TCODE,C,1!DESCRIPT1,C,65 DESCRIPT2,C,65 DISK I/O I/O error. LAN 8234 Net 8234 error message. Users cannot log on.

1. Run diagnostic from reference disk. 2. Call service

RESOLVE1,C,65 RESOLVE2,C,65

1. Change the SRVPIPE parameter in LAN configuration file to 5. 2. Bring the LAN down.

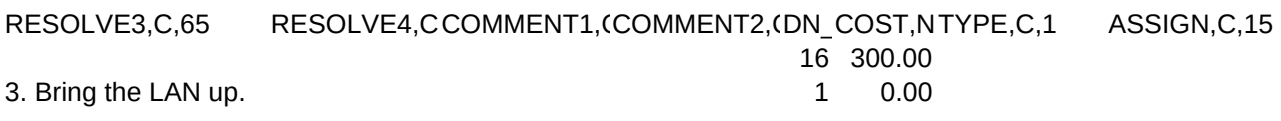

VENDOR,C,1!CHAR1,C,22 CHAR2,C,15 CHAR3,C,5 CHAR4,C,1 NUDATE1,D DATE2,D

0